## **Tips for filling in the MAH-LL.B.-5 Yrs. CET -2019 On Line Form.**

The On-Line CET Application form contains of Five parts; they are as under: ----

- 1) Basic Information 2) Photo and Signature 3) Education Details (SSC and HSC) 4) Preview of the Filled in Application form) 5) Payment.
- **Part I is Basic Information of the Candidate**. **Candidate has to fill in the name as it has appeared on the SSC/HSC Marks Memo/Certificate).**

 Part I includes the following Points: - i) First Name: Candidate should fill in his/her First Name. (Candidate has to confirm his first name in step two, if the earlier typed name matches with the confirm first name it is accepted by the System. If it does not the error is shown. ii) Middle Name: - Candidate has to fill in father's name. Candidate has to confirm the Middle Name.

iii) Last Name: - Candidate has to fill his/her last name/Surname/Family name. (Candidate has to fill in the name as it has appeared on the SSC/HSC Marks Memo/Certificate).

- iv) Candidate has to fill in Mobile No. and confirm Mobile No. **(This number should be active throughout the CET and CAP process for all intimidations if any will be received on this Mobile Number only)**
- **v)** Alternative Mobile or Land Line No. is to be filled by the candidate. Candidate should have access to this alternative number in case of emergency,
- **vi) E-mail ID.** Candidate has to fill in his/her own email id. **(If the candidate has no e-mail id then the candidate is advised to create his/her own E-mail ID and then fill in the on line form. Candidates are further advised to safeguard the password of their e-mail id.)**
- **Part II: Photo and Signature:**
	- **i)** Candidate has to pre scan the photograph of the self of size 20KB to 50 KB and upload it in jpg format: - **Scanned Photograph of the Candidate.**
	- **ii)** Candidate has to pre scan the signature of the self of size 10KB to 20 KB and upload it in jpg format**: - Scanned signature of the candidate. (Signature should not be in capital letter)**

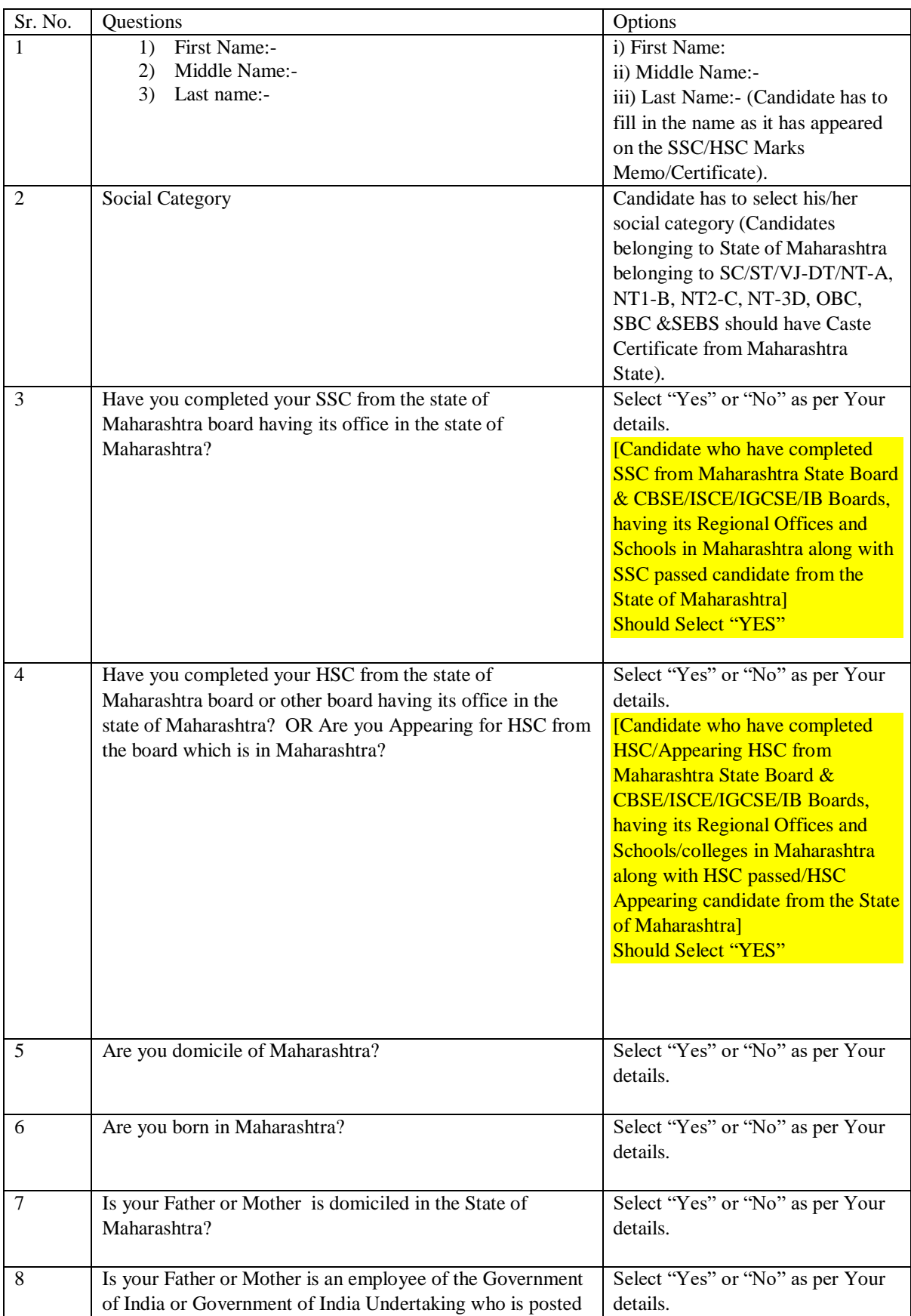

## **Part III: Basic Details of the Candidate: -**

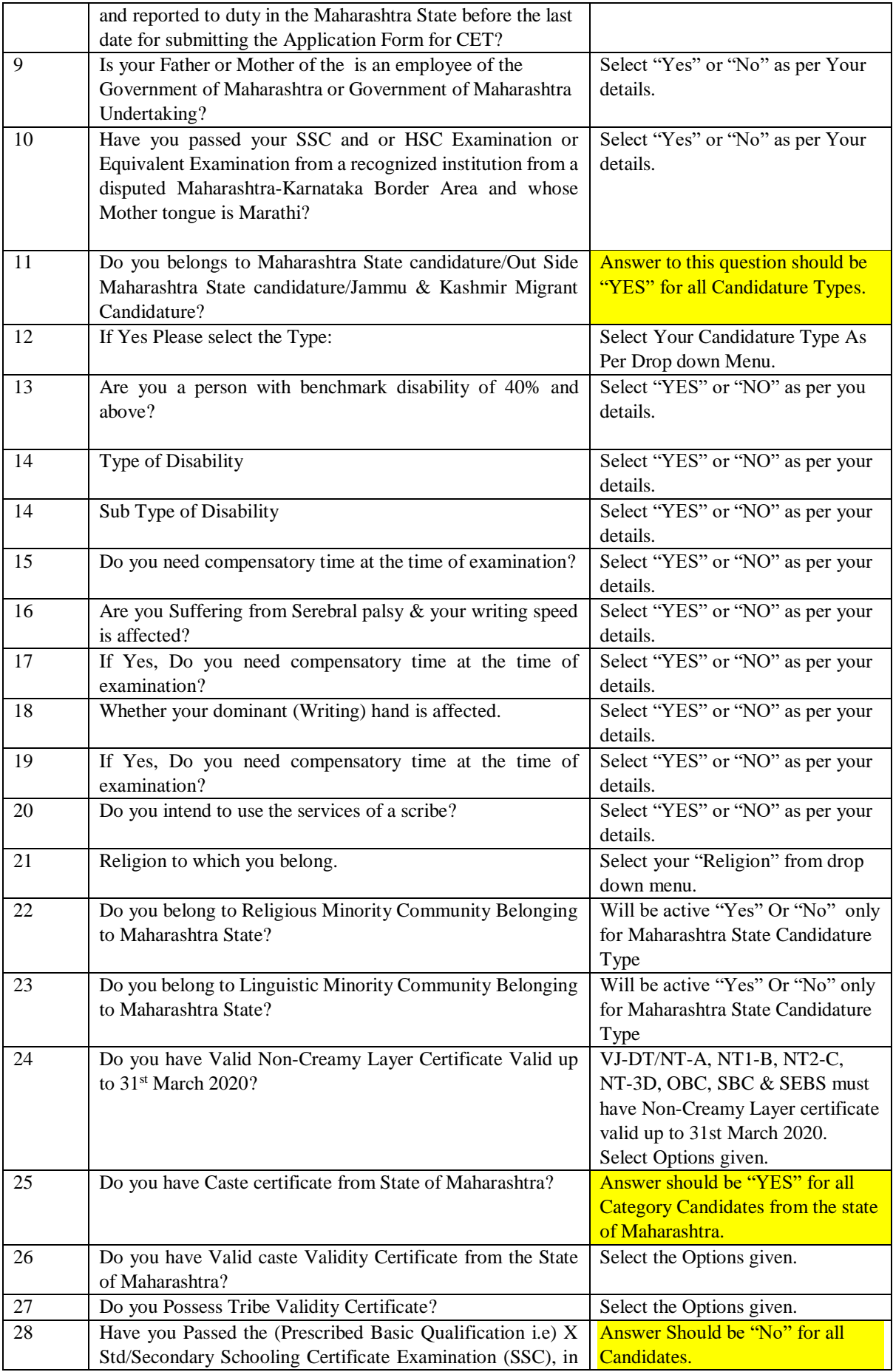

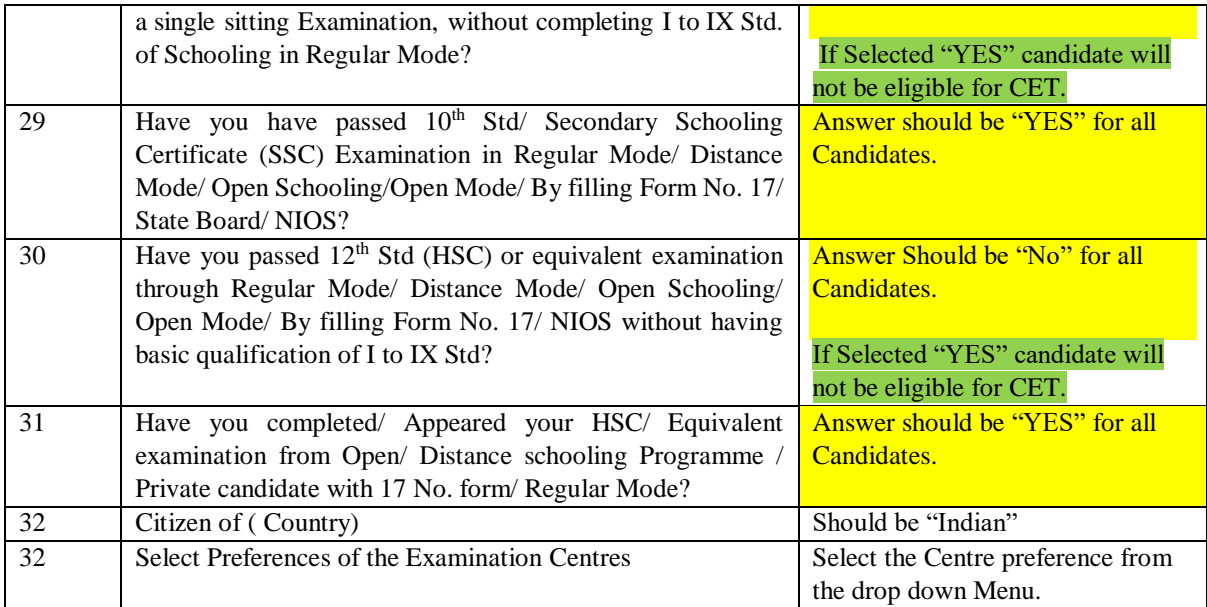

**Educational Qualification (As on 01-07-2019):-**

 Candidates are advised to keep their Marks Memo and certificates handy before filling in the Educational Qualifications data.

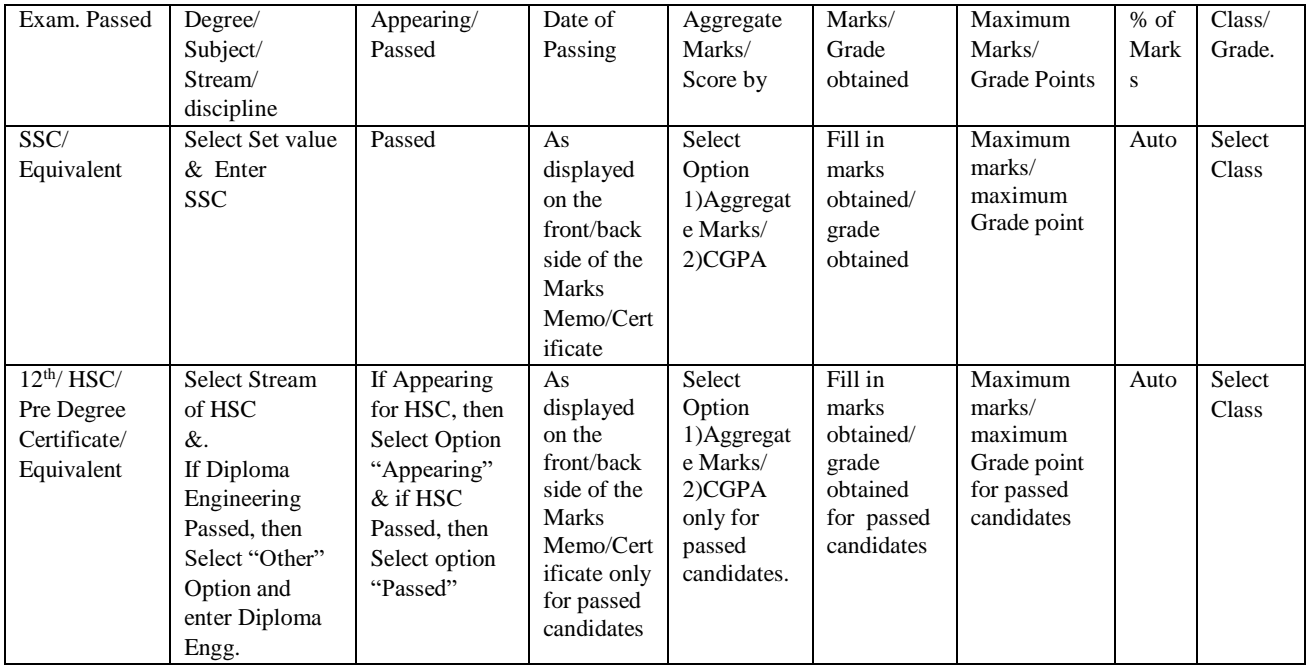